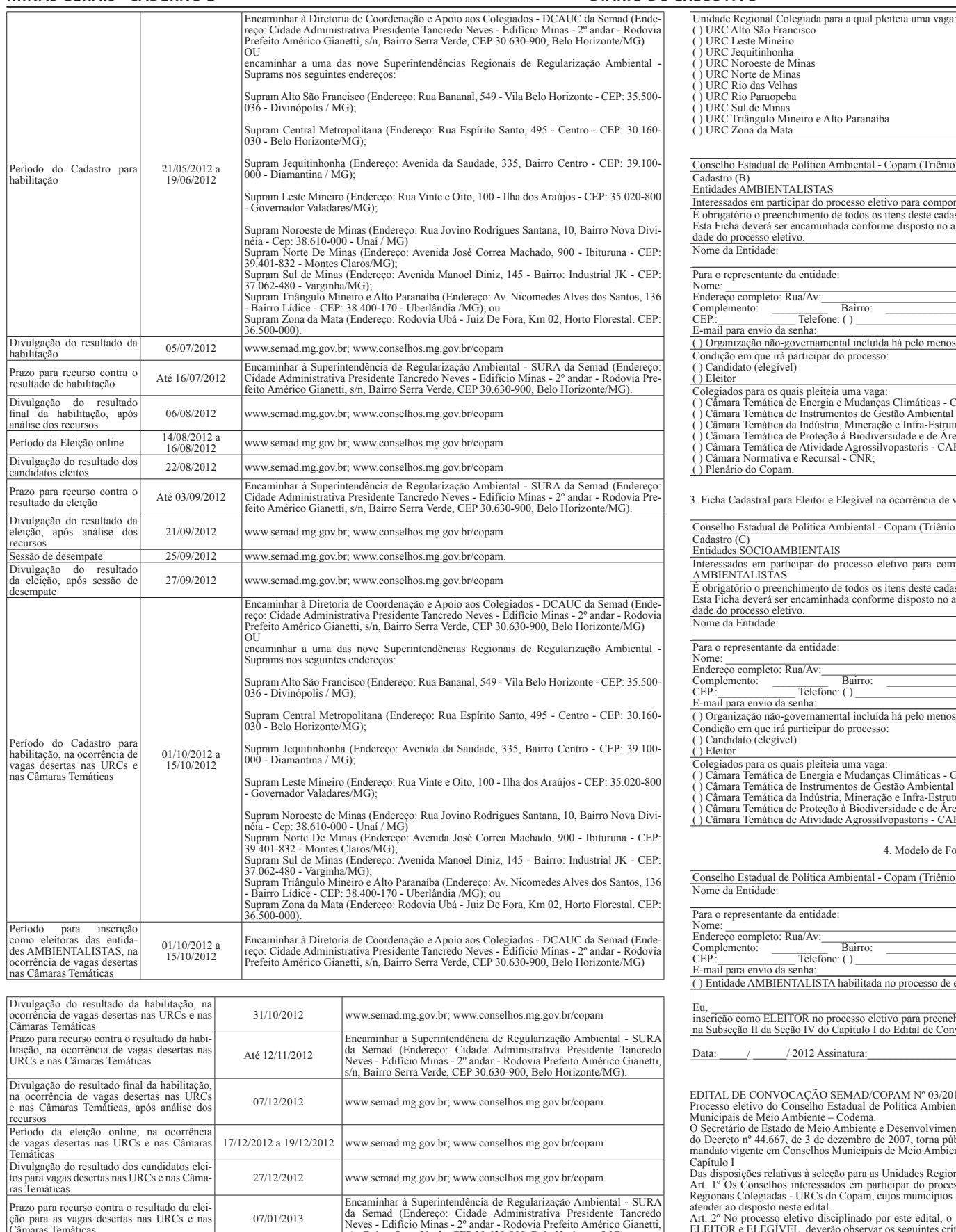

Câmaras Temáticas Neves - Edifício Minas - 2º andar - Rodovia Prefeito Américo Gianetti, s/n, Bairro Serra Verde, CEP 30.630-900, Belo Horizonte/MG). Divulgação do resultado da eleição para as vagas desertas nas URCs e nas Câmaras Temáticas, após análise dos recursos 25/01/2013 www.semad.mg.gov.br; www.conselhos.mg.gov.br/copam Sessão de desempate 29/01/2013 www.semad.mg.gov.br; www.conselhos.mg.gov.br/copam. Divulgação do resultado da eleição para as vagas desertas nas URCs e nas Câmaras Temáticas, após sessão de desempate Período de convocação e manifestação formal das entidades SOCIOAMBIENTAIS, no caso 31/01/2013 www.semad.mg.gov.br; www.conselhos.mg.gov.br/copa de permanecerem vagas desertas no Plenári ou na CNR Divulgação do resultado final do processo eletivo para o triênio 2012-2015. 28/02/2013 Diário Oficial do Estado de Minas Gerais 04/02/2013 a 20/02/2013 Encaminhar à Superintendência de Regularização Ambiental - SURA<br>da Semad (Endereço: Cidade Administrativa Presidente Tancredo<br>Neves - Edificio Minas - 2º andar - Rodovia Prefeito Américo Gianetti,<br>S/n, Bairro Serra Verde,

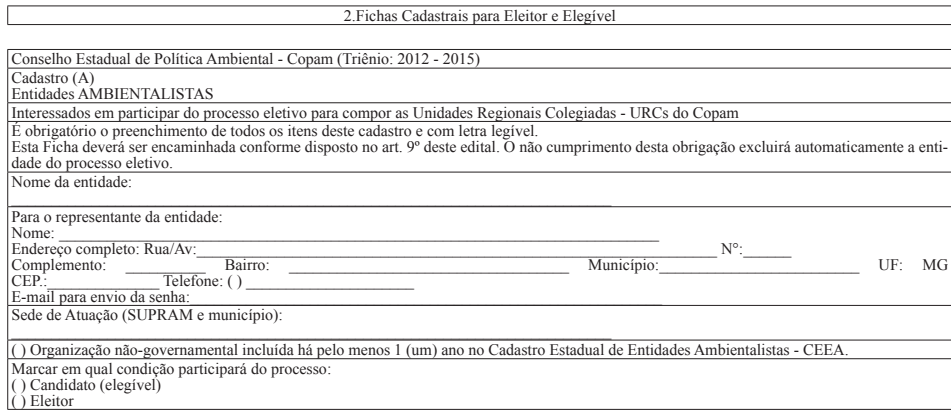

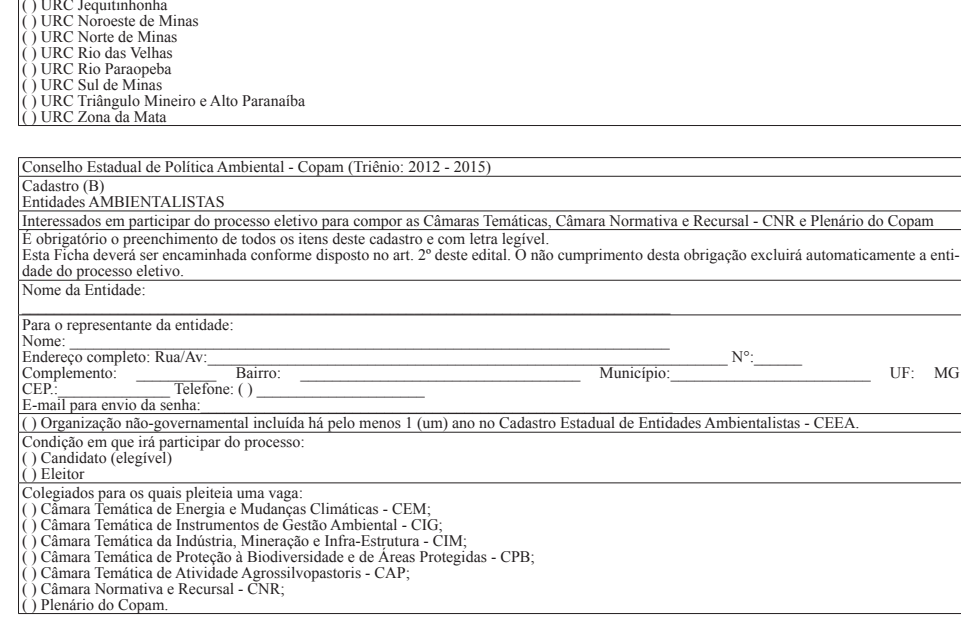

3. Ficha Cadastral para Eleitor e Elegível na ocorrência de vagas desertas nas Câmaras Temáticas

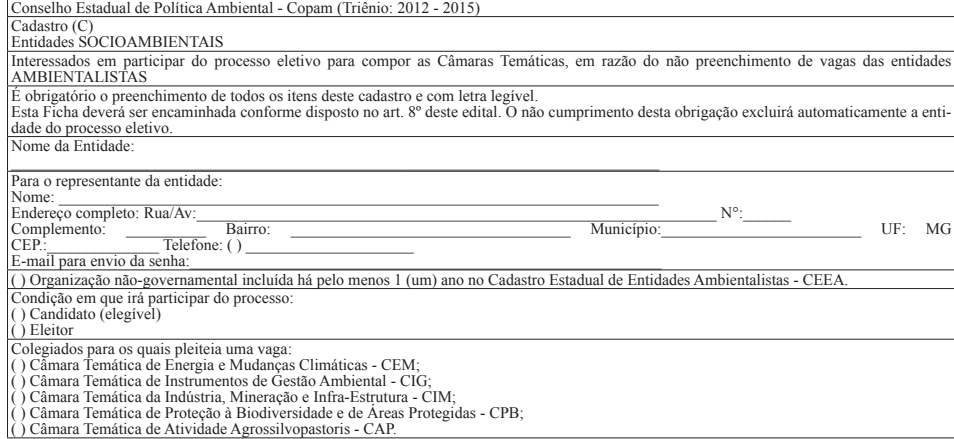

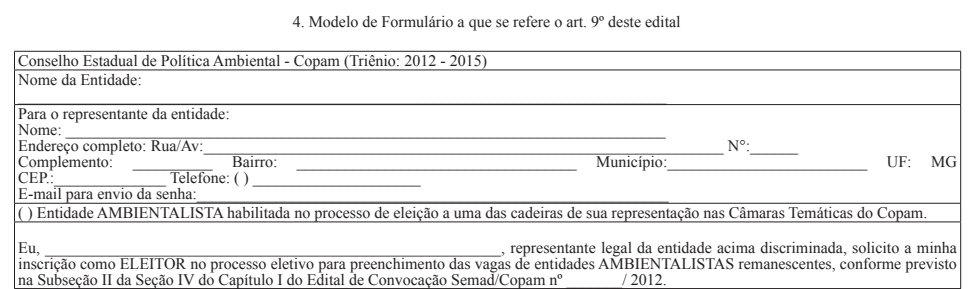

Data:  $\frac{1}{2012}$  Assinatura:

**27 291216 - 1**

EDITAL DE CONVOCAÇÃO SEMAD/COPAM Nº 03/2012<br>Processo eleitro do Conselho Estadual de Política Ambiental – Copam de representante não-governamental com mandato vigente em Conselhos<br>Processo eleitro do Conselho Estadual de P

Das disposições relativas à seleção para as Unidas Regionias Colegiadas - URC<br>Art. <sup>19</sup> Os Conselhos interessados em participar do processo eletivo na condição de ELEITORES e/ou ELEGÍVEIS em qualquer das Unidades<br>Art. <sup>29</sup>

cidos nesta Seção. § 1º O Conselho eleitor ou elegível votará uma única vez para a cadeira da URC que tem área de abrangência sobre o município a que pertence o

Codema.<br>§ 2º Após a verificação da votação online, a classificação dos Conselhos se dará da seguinte forma:<br>à 0 Conselho que obtiver o maior número de votos online será o titular da cadeira;<br>à) O Conselho que obtiver o seg

Disposições finais Art. 5º O calendário de atividades do processo eletivo, os prazos e demais disposições que regem o presente processo encontram-se disponíveis no

anexo deste edital.<br>Art. 6° Toda a documentação solicitada neste edital deverá ser entregue conforme calendário constante do anexo.<br>§ 1º No caso de encaminhamento por meio dos Correios as cópias deverão estar autenticadas.